## Why is it hard for me to write papers [>>>CLICK](http://retraff.ru/site.php?sid=9) [HERE<<<](http://retraff.ru/site.php?sid=9)

Why is it hard for me to write papers

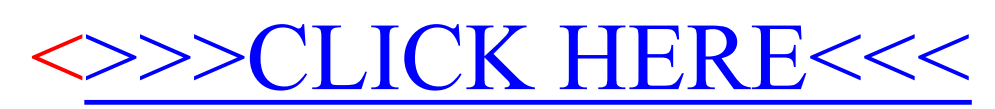